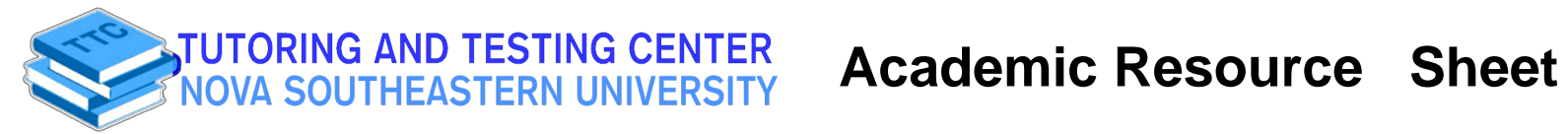

## CSIS 3101 Resources - Java

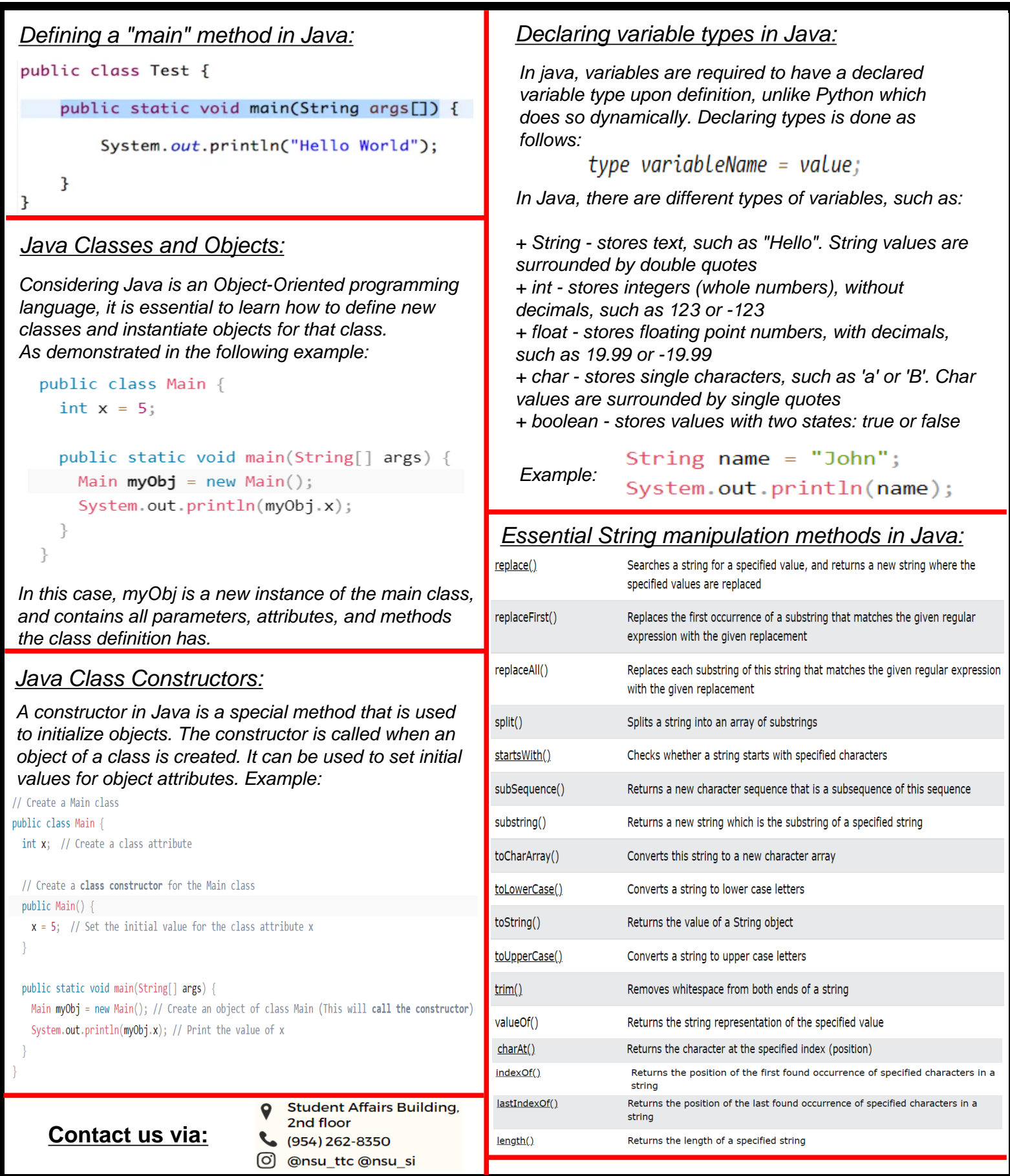